# **MOOVIT** Horaires et plan de la ligne C9 de bus

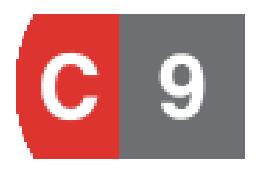

Bellecour Le Viste

La ligne C9 de bus (Bellecour Le Viste) a 2 itinéraires. Pour les jours de la semaine, les heures de service sont: (1) Bellecour Le Viste: 00:15 - 23:30(2) Hôpitaux Est: 00:30 - 23:45

Utilisez l'application Moovit pour trouver la station de la ligne C9 de bus la plus proche et savoir quand la prochaine ligne C9 de bus arrive.

#### **Direction: Bellecour Le Viste**

23 arrêts VOIR LES [HORAIRES](https://moovitapp.com/lyon-3483/lines/C9/35692763/5112592/fr?ref=2&poiType=line&customerId=4908&af_sub8=%2Findex%2Ffr%2Fline-pdf-Lyon-3483-1172550-35692763&utm_source=line_pdf&utm_medium=organic&utm_term=Bellecour%20Le%20Viste) DE LA LIGNE

## Hôpitaux Est

Hôpital Cardiologique

Hôpital Mère-Enfant

Hôpital Neurologique

Pinel Lépine

Montchat Kimmerling

Montchat Pinel

Montchat Place Ronde

Reconnaissance - Balzac

Cyrano

Maisons Neuves

Marengo

Ferrandière

Sacré-Coeur

Georges Pompidou

Part Dieu Renaudel

Gare Part-Dieu Vivier Merle

Part-Dieu Servient

Palais De Justice - Mairie Du 3ème

Saxe - Préfecture

## **Horaires de la ligne C9 de bus** Horaires de l'Itinéraire Bellecour Le Viste:

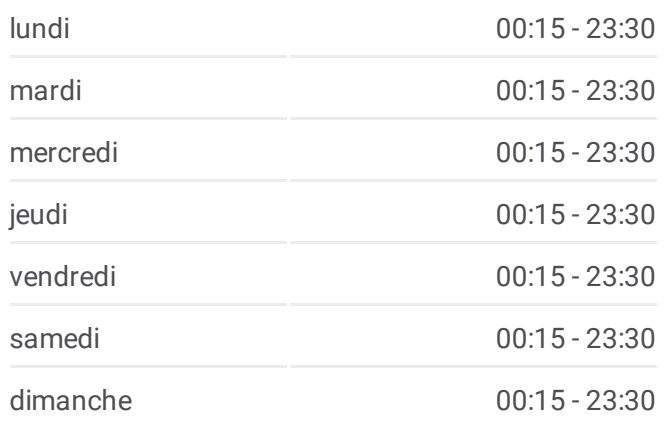

**Informations de la ligne C9 de bus Direction:** Bellecour Le Viste **Arrêts:** 23 **Durée du Trajet:** 40 min **Récapitulatif de la ligne:**

Augagneur Servient

Fosse Aux Ours

Bellecour Le Viste

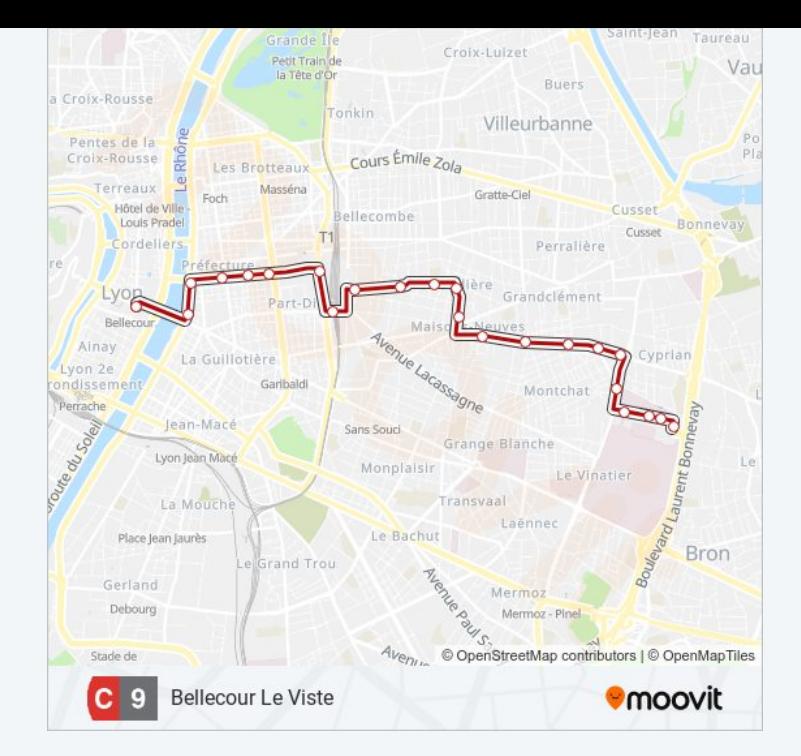

#### **Direction: Hôpitaux Est**

21 arrêts VOIR LES [HORAIRES](https://moovitapp.com/lyon-3483/lines/C9/35692763/5112593/fr?ref=2&poiType=line&customerId=4908&af_sub8=%2Findex%2Ffr%2Fline-pdf-Lyon-3483-1172550-35692763&utm_source=line_pdf&utm_medium=organic&utm_term=Bellecour%20Le%20Viste) DE LA LIGNE

Bellecour A. Poncet

Guillotière Gabriel Péri

Liberté

Saxe - Bonnel

Moncey - Bonnel

Part-Dieu Auditorium

Gare Part-Dieu Vivier Merle

Part Dieu Renaudel

Georges Pompidou

Sacré-Coeur

Ferrandière

Marengo

Maisons Neuves

Reconnaissance - Balzac

Montchat Place Ronde

Montchat Pinel

Pinel Lépine

Hôpital Neurologique

# **Horaires de la ligne C9 de bus** Horaires de l'Itinéraire Hôpitaux Est:

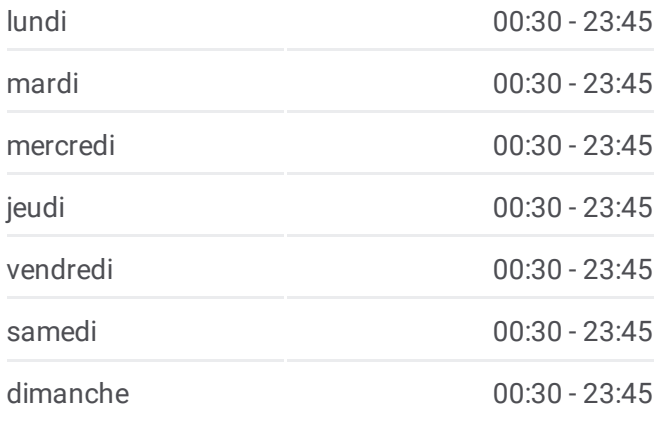

**Informations de la ligne C9 de bus Direction:** Hôpitaux Est **Arrêts:** 21 **Durée du Trajet:** 40 min **Récapitulatif de la ligne:**

Hôpital Mère-Enfant

Hôpital Cardiologique

Hôpitaux Est

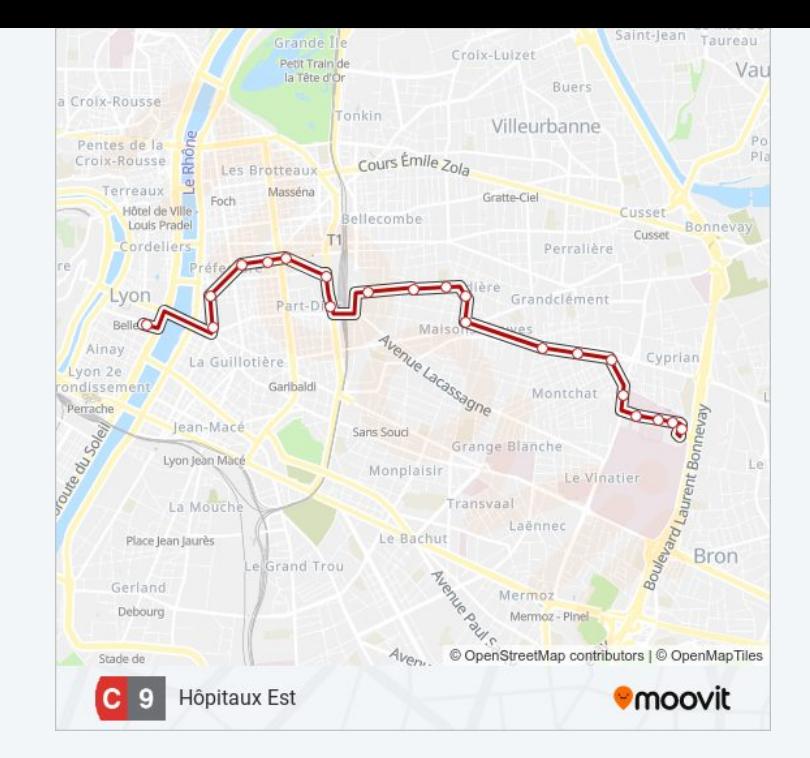

Les horaires et trajets sur une carte de la ligne C9 de bus sont disponibles dans un fichier PDF hors-ligne sur moovitapp.com. Utilisez le Appli [Moovit](https://moovitapp.com/lyon-3483/lines/C9/35692763/5112592/fr?ref=2&poiType=line&customerId=4908&af_sub8=%2Findex%2Ffr%2Fline-pdf-Lyon-3483-1172550-35692763&utm_source=line_pdf&utm_medium=organic&utm_term=Bellecour%20Le%20Viste) pour voir les horaires de bus, train ou métro en temps réel, ainsi que les instructions étape par étape pour tous les transports publics à Lyon.

À [propos](https://moovit.com/fr/about-us-fr/?utm_source=line_pdf&utm_medium=organic&utm_term=Bellecour%20Le%20Viste) de Moovit · [Solutions](https://moovit.com/fr/maas-solutions-fr/?utm_source=line_pdf&utm_medium=organic&utm_term=Bellecour%20Le%20Viste) MaaS · Pays [disponibles](https://moovitapp.com/index/fr/transport_en_commun-countries?utm_source=line_pdf&utm_medium=organic&utm_term=Bellecour%20Le%20Viste) · [Communauté](https://editor.moovitapp.com/web/community?campaign=line_pdf&utm_source=line_pdf&utm_medium=organic&utm_term=Bellecour%20Le%20Viste&lang=fr) Moovit

© 2024 Moovit - Tous droits réservés

**Consultez les horaires d'arrivée en direct**

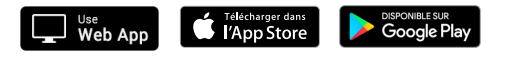